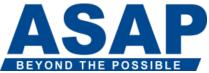

## SAP BusinessObjects Web Intelligence: Report Design II BOW325

## Audience

- Application Consultants
- Business Analyst
- Business Process Owner / Team Lead / Power User

## Prerequisites Essential

- <u>BOW310</u> SAP BusinessObjects Web Intelligence: Report Design
- Designing Web Intelligence documents

#### Recommended

• None

## Course based on software release

• SAP BusinessObjects Business Intelligence Platform 4.1

# Content

- Web Intelligence Core Report Design
- Reviewing Core Report Design Concepts
- Comparing the Differences between Java Report Panel (JRP) and WebI Rich Client (WRC)
- Multiple Data Sources
- Synchronizing Data from Multiple Data Sources
- Creating Multiple Queries in a Document
- Synchronizing Data with Merged Dimensions
- Interacting with Other Data Providers
- Advanced Query Techniques
- Implementing Combined Queries
- Implementing Subqueries
- Creating a Query Based on Another Query
- Changing Data Sources
- Calculation Contexts
- Describing Calculation Contexts
- Redefining Calculation Contexts

- Implementing Extended Syntax Operators
- Implementing Extended Syntax Keywords
- Defining Calculation Context
- Formulas with Character and Date String Functions
- Creating Formulas with Character and Date String Functions
- Implementing the Right() Function
- Implementing the Replace() Function
- Implementing the SubStr() Function
- Implementing the Pos() Function
- Concatenating Character Strings
- Implementing Date Functions
- If Logic
- Executing If() to Group Data
- Executing the If() Function to Modify Calculation Behavior
- Hyperlinks in Web Intelligence Documents
- Managing Hyperlinks in Web Intelligence Documents
- Managing Hyperlinks in Web Intelligence Desktop and the Rich Internet Application Panel
- Managing Hyperlinks in the Web Intelligence Interactive Panel
- Additional Reporting Techniques
- Implementing Data Tracking
- Implementing Additional Report Functions